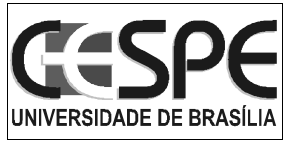

U N I V E R S I D A D E D E B R A S Í L I A – UnB CENTRO DE SELEÇÃO E DE PROMOÇÃO DE EVENTOS – CESPE

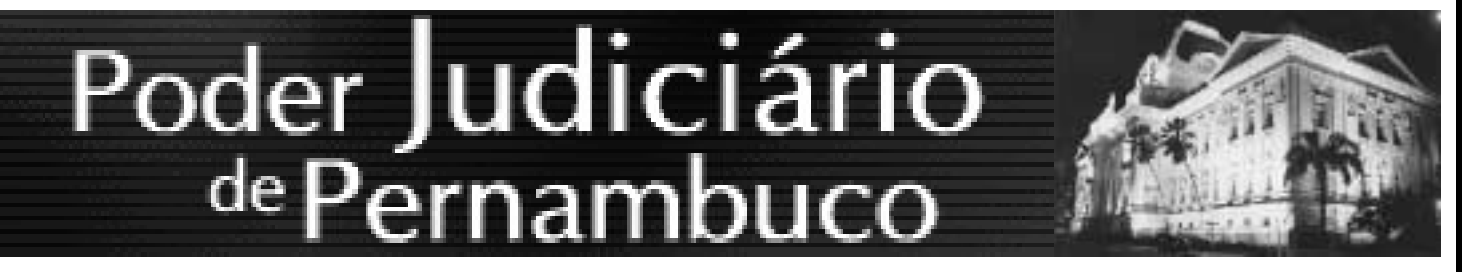

Tribunal de Justiça do Estado de Pernambuco

Concurso Público

# CARGO: AUXILIAR JUDICIÁRIO DA 2.ª ENTRÂNCIA

## CADERNO DE PROVAS

(Aplicação: 8/7/2001)

LEIA COM ATENÇÃO AS INSTRUÇÕES NO VERSO.

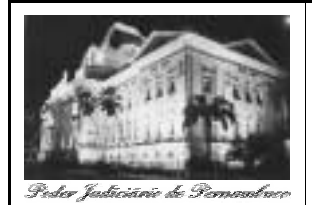

TRIBUNAL DE JUSTIÇA DO ESTADO DE PERNAMBUCO Concurso Público (Aplicação: 8/7/2001)

CARGO: AUXILIAR JUDICIÁRIO DA 2.ª ENTRÂNCIA

## INSTRUÇÕES

- 1 Este caderno consta de trinta questões, assim distribuídas: dez questões de LÍNGUA PORTUGUESA, seis questões de NOÇÕES DE DIREITO ADMINISTRATIVO E NOÇÕES DE DIREITO CONSTITUCIONAL, seis questões de CONHECIMENTOS GERAIS <sup>E</sup>CONHECIMENTOS ESPECÍFICOS e oito questões de CONHECIMENTOS DE INFORMÁTICA.
- 2 Caso este caderno esteja incompleto ou tenha qualquer defeito, o candidato deverá solicitar ao fiscal de sala mais próximo que o substitua.
- 3 Recomenda-se não marcar ao acaso: cada questão cuja resposta divirja do gabarito oficial definitivo acarretará a perda de um quarto do valor de questão certa, conforme consta no Edital n.º 1/2001 – TJPE, de 27/4/2001.
- 4 Não é permitida a consulta a livros, dicionários, apontamentos, apostilas, réguas, calculadoras ou qualquer outro material.
- 5 Durante as provas, o candidato não deve levantar-se nem comunicar-se com outros candidatos.
- 6 A duração das provas é de três horas e trinta minutos, já incluído o tempo destinado à identificação que será feita no decorrer das provas — e ao preenchimento da Folha de Respostas.
- 7 A desobediência a qualquer uma das recomendações constantes nas presentes Instruções, na Folha de Rascunho ou na Folha de Respostas poderá implicar a anulação das provas do candidato.

### AGENDA

- I 10/7/2001 divulgação do gabarito oficial preliminar das provas objetivas realizadas em 8/7/2001, no Jornal do Commercio, no Diário de Pernambuco e na Internet — no endereço http://www.cespe.unb.br.
- II 11 e 12/7/2001 recebimento de recursos das provas objetivas realizadas em 8/7/2001, nos locais e horários a serem informados juntamente com a divulgação do gabarito oficial preliminar das provas objetivas realizadas em 8/7/2001.
- III 25/7/2001 data provável da divulgação (após a apreciação de eventuais recursos), no Diário Oficial do Poder Judiciário de Pernambuco e nos locais mencionados no item I: do resultado final do concurso e da convocação para perícia médica para os candidatos que realizarem provas no dia 8/7/2001.

### Observações:

- Não serão objeto de conhecimento recursos em desacordo com o estabelecido no título 10 DOS RECURSOS do Edital n.º 1/2001 - TJPE, de 27/4/2001.
- Informações relativas a resultado não serão prestadas por telefone.
- É permitida a reprodução deste material, desde que citada a fonte.

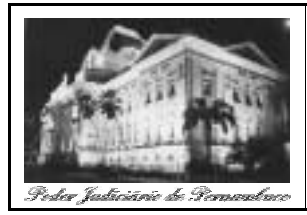

### TRIBUNAL DE JUSTIÇA DO ESTADO DE PERNAMBUCO Concurso Público (Aplicação: 8/7/2001) CARGO: AUXILIAR JUDICIÁRIO DA 2.ª ENTRÂNCIA

Nas questões de 1 a 30, marque, em cada uma, a única opção correta, de acordo com o respectivo comando. Na Folha de Respostas, a indicação do campo SR é facultativa e não contará para efeito de avaliação; servirá somente para caracterizar que o candidato desconhece a resposta correta.

### LÍNGUA PORTUGUESA

Texto LP-I – questões 1 e 2

### Direitos humanos

- Imaginemos um mundo que respeitasse plena e integralmente a Declaração Universal dos Direitos Humanos. Um mundo onde os seis bilhões de seres humanos que vivem hoje no
- <sup>4</sup> planeta tivessem consciência desses direitos. Um mundo onde os direitos, sempre atualizados, sempre em progressiva reelaboração, norteassem o cotidiano de pessoas, povos e governos.
- <sup>7</sup> No limiar do novo século, cabe acrescentar à antiga Declaração uma nova afirmação de propósitos, que poderia ser a seguinte:
- <sup>10</sup> Queremos construir, desde já, uma sociedade onde as relações sociais sejam de cooperação e não de competição; onde a cultura seja a da solidariedade e não
- <sup>13</sup> a do individualismo; onde a política, graças à informação democrática, esteja capilarizada e a cidadania seja horizontal; onde, enfim, o processo de socialização <sup>16</sup> progressiva faça recuar a atual hegemonia do privado
- e do individualismo.
	- Mas não basta essa generosa manifestação. É preciso agir,
- <sup>19</sup> assumir a palavra, que é vã se não se traduz em obras. O desafio é, no dia-a-dia do trabalho, da escola, da família e da vizinhança, praticar os novos e antigos Direitos Humanos, redescobrindo
- <sup>22</sup> a dimensão política da nossa existência.

Chico Alencar. Direitos mais humanos. Rio de Janeiro: Garamond, 1998, p. 42-3 (com adaptações).

### QUESTÃO 1

Em relação ao texto LP-I, julgue os itens abaixo.

- I O uso do modo subjuntivo em "respeitasse"  $(l.1)$ , "tivessem"  $(l.4)$
- e "norteassem" ( $l.6$ ) indica que essas ações já foram realizadas. II O termo "onde"  $(l.3)$  pode ser substituído por em que e o texto
- permanece correto. III Na linha 8, a palavra "Declaração" refere-se à "Declaração Universal dos Direitos Humanos"  $(1, 2)$ .
- IV Se a forma verbal "poderia" ( $\ell$ .8) for substituída por pode, o período torna-se incorreto.
- V Na linha 18, a expressão "essa generosa manifestação" refere-se ao fragmento anterior, que está em destaque após os dois-pontos.

Estão certos apenas os itens

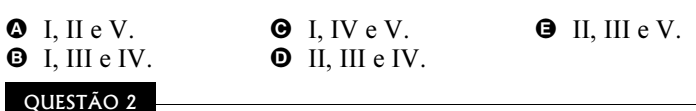

Haverá alteração de sentido do texto LP-I caso se substitua

- $\bullet$  "limiar" ( $\ell$ .7) por começo.
- $\bullet$  "propósitos" ( $\ell$ .8) por intenções.
- $\bullet$  "progressiva" ( $\ell$ .16) por moderna.
- $\Phi$  "hegemonia" ( $\ell$ .16) por supremacia.  $\bullet$  "a dimensão política" ( $\ell$ .22) por o aspecto político.

Texto LP-II – questões 3 e 4

### O cidadão brasileiro

- <sup>1</sup> O cidadão é uma figura historicamente recente. O conceito, de origem francesa, completou 226 anos nos primeiros dias de outubro do ano passado. Foi utilizado pela
- <sup>4</sup> primeira vez em 1774 pelo relojoeiro, professor de música, político e escritor francês Pierre Augustin Caron de Beaumarchais.
- <sup>7</sup> Mas no Brasil o cidadão é ainda um pimpolho. Está precisando de muitos cuidados e a questão principal é que ele mesmo é quem deve providenciar a solução de muitos
- <sup>10</sup> problemas, pois não raro torna-se vítima e cúmplice do que se queixa.

Entretanto, já avançamos bastante no rumo da <sup>13</sup> cidadania aqui na Terra de Santa Cruz. É verdade que os descendentes dos primitivos habitantes, isto é, aqueles poucos que sobreviveram a tentativas de genocídios e extermínios,

- <sup>16</sup> foram postos ao abrigo de áreas demarcadas e ainda não são cidadãos. Talvez por esse motivo, quando não gostamos de alguma proposta dizemos que se trata de programa de índio.
- <sup>19</sup> Os que avançaram, porém, tomaram outros caminhos. Foram inicialmente almas, de acordo com os primeiros censos, feitos pela Igreja.

<sup>22</sup> Depois disso, o brasileiro tem sido freguês, cliente, contribuinte, mutuário, ativo, inativo e muitas outras entidades, encarnando verdadeira corporação. Todas elas,

<sup>25</sup> porém, deveriam estar reunidas naquela que mais falta lhe faz, a de cidadão.

Deonísio da Silva. Época, n.º 141, 29/1/2001, p. 114 (com adaptações).

### QUESTÃO 3

A propósito das idéias do texto LP-II, julgue os itens a seguir.

- I Em outubro de 2001, o conceito de cidadão estará completando 227 anos.
- II No segundo parágrafo, o autor compara o brasileiro a uma criança desprotegida.
- III Ao longo da História, todos os habitantes do Brasil têm recebido tratamento igualitário por parte das autoridades.
- IV O autor chama Terra de Santa Cruz as áreas demarcadas onde vivem os índios.
- V O fato de os sacerdotes da Igreja recensearem almas em vez de homens é uma evidência de sua preocupação religiosa.
- VI Os vocábulos usados no primeiro período do último parágrafo para caracterizar o brasileiro são indícios de que ele tem sido tratado apenas como um objeto da cadeia de consumo.

**Q** 1. **a** 2. **a** 3. **a** 4. **a** 5.

A quantidade de itens certos é igual a

UnB / CESPE – TJPE Concurso Público (Aplicação: 8/7/2001) Nível Fundamental / Cargo: Auxiliar Judiciário da 2.ª Entrância - 1 / 8 É permitida a reprodução, desde que citada a fonte.

### QUESTÃO 4

Com relação ao conteúdo do texto LP-II, assinale a opção incorreta.

- A O primeiro período do segundo parágrafo pode, sem se incorrer em erro, ser assim pontuado: Mas, no Brasil, o cidadão é, ainda, um pimpolho.
- B Na linha 18, uma vírgula poderia ser posta depois de "proposta", sem que se incorresse em erro.
- C Na linha 21, o vocábulo "censos" pode ser grafado sensos, sem que se incorra em erro.
- $\bullet$  A palavra "corporação" ( $\ell$ .24) é um coletivo que significa uma associação de corpos, portanto, de pessoas do mesmo credo ou profissão.
- E Na linha 24, o pronome "elas" tem como referente "muitas outras entidades"  $(0.23-24)$ .

### Texto LP-III – questões 5 e 6

### A violência humana

- <sup>1</sup> Todos os animais lutam entre si. Os membros de uma mesma espécie atacam-se uns aos outros, instintivamente, na competição por dominância, alimento, fêmeas ou territórios.
- <sup>4</sup> Alguns animais têm instintivamente limites à sua força. Entretanto, o homem é um animal que não mantém nenhuma ética em suas formas de ataque. Ele põe em risco a vida de seus
- <sup>7</sup> oponentes, usa armas mortíferas contra membros de sua espécie. Assim, considerar a violência humana como parte de uma reação instintiva presente entre todos os animais é absolutamente
- <sup>10</sup> impossível. As formas de luta humana são totalmente diferentes das manifestações dos outros animais, e só os ataques humanos a seres da mesma espécie podem receber o nome de violência. Só
- <sup>13</sup> o homem se arma premeditada e perpetuamente contra seus semelhantes.

A guerra, mesmo que justificada por alguns estudiosos <sup>16</sup> como forma de controlar a taxa populacional, é uma invenção humana, culturalmente aprendida.

Ao lado da cooperação originária, da qual resultou a vida <sup>19</sup> em sociedade, o homem desenvolveu formas de violência e dominação, presentes tanto nas relações entre indivíduos de um mesmo grupo ou sociedade quanto entre indivíduos de grupos ou

- <sup>22</sup> sociedades diferentes. A violência de homens contra homens, mais expressiva sob a forma de guerra, surgiu com a civilização humana e tinha como objetivo garantir a posse de territórios, a
- <sup>25</sup> dominação de uma sociedade sobre outra e a posse de produtos e mão-de-obra para os trabalhos mais pesados e difíceis. Podemos dizer, portanto, que a civilização se ergueu com o auxílio da força
- <sup>28</sup> e da violência, por meio das quais os povos, mesmo com pequeno número de membros, podiam contar com um contingente extra que garantia os meios de sobrevivência, ou seja, a produção
- <sup>31</sup> de alimentos, bem como para a guerra e a construção de estradas, portos e monumentos.

Maria Cristina Castilho Costa. Sociologia: introdução à ciência da sociedade. São Paulo: Moderna, 1987, p. 232-3 (com adaptações).

### QUESTÃO 5

No texto LP-III, é gramaticalmente incorreto substituir

- $\bullet$  "Assim" ( $\ell$ .8) por Por isso.
- $\bullet$  "mesmo que" ( $\ell$ .15) por mesmo se.
- $\bullet$  "tanto (...) quanto" ( $\ell$ .20-21) por seja (...) seja
- $\bullet$  "portanto" ( $\ell$ .27) por embora.
- $\Theta$  "bem como" ( $\ell$ .31) por assim como.

### QUESTÃO 6

Assinale a opção que contém uma conclusão adequada para o texto LP-III.

- A Todos os povos tentaram evitar a violência, mas, como é instintiva, o homem nunca a eliminou de sua vida.
- $\Theta$  A civilização humana trouxe a violência consigo e a ensinou para outras gerações.
- C Só os povos primitivos apresentavam índices expressivos de violência.
- D A violência desaparece quando os povos alcançam a posse das riquezas, dos produtos e dos territórios.
- E A cooperação entre os homens para a construção da sociedade civilizada nunca conviveu com a violência.

### QUESTÃO 7

Assinale a opção em que o fragmento está correto quanto à estrutura gramatical e à pontuação.

- A Há a violência institucionalizada, oficial, praticada pela polícia, pelo Estado; há ainda a violência internacional entre dois mundos em conflito e a violência política entre facções dentro de uma mesma nação.
- B A violência humana, a agressão premeditada, surgiu junto com a civilização, foi, aprendida culturalmente e elas sempre caracterizaram as relações de poder.
- C Não existe uma noção absoluta de violência. Existe, violências, sobre diversas formas, em diferentes circunstâncias.
- D Há também a violência não oficial, mas também, organizada, entre bandos armados de que, se defronta pelo domínio de atividades ilegais, ou pelo domínio de terras.
- E Outra forma de violência é a de que vêm como explosão de movimentos de massa, como os linchamentos, e há ainda a violência resultante do preconceito contra as minorias.

#### Texto LP-IV – questões 8 e 9

### Solução para a crise carcerária

- <sup>1</sup> Na megarrebelião ocorrida em 18 de fevereiro, um fato passou despercebido e com ele deparei no dia seguinte: apenas nos institutos penais agrícolas não existiram motins. Chamados de <sup>4</sup> IPAs, estão ativados em Bauru e São José do Rio Preto.
- Isso evidencia que o sistema carcerário correto é o
- agrícola, um presídio destinado a condenados em regime <sup>7</sup> semi-aberto.

Um despropósito são as cadeias públicas e os distritos policiais: destinados apenas aos detentos provisórios (que <sup>10</sup> aguardam julgamento), costumam, no entanto, abrigar presos com condenação definitiva. O que dizer da Lei de Execuções Penais, que prevê a separação dos presos por crimes mais leves daqueles

<sup>13</sup> detidos por penas mais graves?

Ora, o IPA é o que dá ao preso a liberdade de recuperarse. Dificilmente se sabe de motins ou rebeliões nesses locais —

- <sup>16</sup> vez ou outra registra-se uma fuga, esporádica. Isso porque, no regime semi-aberto, o preso trabalha na lavoura, onde passa o dia no aprendizado com acompanhamento psicológico. A certa altura
- <sup>19</sup> do cumprimento da pena, ele obtém o direito de visitar a família no fim de semana e até deixa o presídio desacompanhado. Bauru e São José do Rio Preto são exemplos típicos e ficaram fora <sup>22</sup> da megarrebelião.

Será que o Estado ainda não acordou para isso?

Mario Sergio Speretta. Época, n.º 147, 12/3/2001, p. 114 (com adaptações).

#### QUESTÃO 8

Com base no texto LP-IV, assinale a opção correta.

- A Dos IPAs existentes em São Paulo, só não houve rebelião em dois deles: no de Bauru e no de São José do Rio Preto.
- B Pela lei, a permanência de detentos nas cadeias públicas e nos distritos policiais deve ter um caráter temporário.
- C No que diz respeito à separação dos detentos por crimes mais leves dos presos por crimes mais graves, a Lei de Execuções Penais vem sendo criteriosamente cumprida.
- D Durante as horas que passa trabalhando a terra, o preso é acompanhado de um psicólogo.
- E Os motins e as rebeliões têm sido freqüentes nos IPAs.

#### QUESTÃO 9

Com relação ao conteúdo do texto LP-IV, assinale a opção correta.

- A De acordo com as regras de divisão silábica, as palavras a seguir estão corretamente fragmentadas: "me-garre-be-li-ão", "Ba-u-ru", "car-ce-rá-rio", "di-fi-cil-men-te", "psi-co-ló-gi-co".
- B Na linha 2, o vocábulo "despercebido" pode ser substituído por desprovido, sem que haja mudança de sentido.
- C Na linha 3, a forma verbal "existiram" pode, sem se incorrer em erro, ser substituída por houveram.
- D Uma mesma regra orienta a acentuação gráfica dos vocábulos "provisórios", "Execuções" e "rebeliões".
- $\bullet$  Se o vocábulo "preso" ( $\ell$ .14) fosse substituído por sua forma feminina, o primeiro período do quarto parágrafo ficaria assim redigido: Ora, o IPA é o que dá à presa a liberdade de recuperar-se.

#### QUESTÃO 10

Assinale a opção cujo fragmento não é característico de um ofício.

- A Aos cinco dias do mês de junho de 2000, às vinte horas, em segunda convocação, este Conselho reuniu-se em Assembléia Geral Ordinária, para deliberar acerca da seguinte pauta: (...).
- B Em atendimento à solicitação de Vossa Senhoria, encaminho o documento referente às atividades desenvolvidas pelo funcionário.
- C Para melhor organização da reunião, solicitamos o envio dos documentos necessários com antecedência.
- D Podemos assegurar que estão sendo tomadas todas as providências para a segurança do evento.
- E Esclarecemos, na oportunidade, que os participantes devem se apresentar ao local da reunião com antecedência de trinta minutos.

### NOÇÕES DE DIREITO ADMINISTRATIVO E NOÇÕES DE DIREITO CONSTITUCIONAL

### QUESTÃO 11

Conforme preceitua a Constituição da República, pode ser proposta ação declaratória de constitucionalidade pelo(a)

- A presidente da República, pelas mesas da Câmara dos Deputados, pelo Senado Federal e pelo procurador-geral da República.
- B presidente da República e por governador de estado.
- C presidente da República, pelas mesas do Senado Federal e da Câmara dos Deputados e da assembléia legislativa.
- D advogado-geral da União e pelo procurador-geral da República.
- E população, desde que observados os mesmos critérios previstos para a iniciativa popular de leis.

### QUESTÃO 12

Nos termos da Constituição da República, a segurança pública é dever do Estado e direito e responsabilidade de todos. Acerca desse tema, assinale a opção correta.

- A É vedada aos municípios a criação de guardas municipais destinadas à proteção de seus bens, serviços e instalações, conforme disposto em lei.
- B As polícias militares subordinam-se aos prefeitos municipais.
- C As polícias rodoviárias são organizadas e mantidas pelos estados.
- D A polícia federal detém as funções de polícia judiciária da União.
- E As polícias militares subordinam-se, juntamente com a polícia federal, à União.

### QUESTÃO 13

Quanto ao Poder Legislativo brasileiro, assinale a opção incorreta.

- A O Poder Legislativo nacional é, estruturalmente, bicameral.
- B Tanto o povo brasileiro quanto as unidades da federação têm representação no órgão legislativo.
- C Legislatura corresponde ao período de mandato do parlamentar, com duração de quatro anos.
- D As sessões legislativas ocorrem de quinze de fevereiro a trinta de junho e de primeiro de agosto a quinze de dezembro.
- E A Câmara dos Deputados compõe-se de representantes dos estados e do Distrito Federal, eleitos segundo o princípio majoritário.

### QUESTÃO 14

Acerca do ato discricionário, assinale a opção correta.

- A Não deve realizar o interesse público.
- B Não está sujeito a controle judicial.
- C Será adotado pelo administrador, conforme juízo de conveniência e oportunidade.
- D É aquele que permite ao administrador agir arbitrariamente.
- E Não foi admitido pelo direito administrativo brasileiro, haja vista atentar contra o princípio da legalidade.

### QUESTÃO 15

O poder de que dispõe a administração pública para condicionar o uso e o gozo de bens, direitos individuais ou atividades, no interesse da sociedade ou do próprio Estado, corresponde ao poder

- 
- **O** de polícia. **D** discricionário.
- **B** hierárquico. **B** vinculado.
- 

 $\Theta$  disciplinar.

### QUESTÃO 16

Considere que um servidor efetivo do governo do estado de Pernambuco, lotado em Recife, por conta de questões políticas, passe a sofrer constantes atos de perseguição por parte de sua chefia. Por fim e com o objetivo de humilhar referido servidor, a chefia determinou sua remoção para pequena cidade no interior do estado. Nessa situação, a validade desse ato de remoção poderá ser questionada, haja vista ter sido violado o requisito de validade do ato administrativo correspondente à

- **O** competência. **E** forma. **E** objeto. **O** finalidade. **D** motivo.
	-

CONHECIMENTOS GERAIS E CONHECIMENTOS ESPECÍFICOS QUESTÃO 17

Em tempos de globalização, a formação de blocos econômicos regionais parece ser uma exigência para vencer a acirrada competição nos mercados mundiais. Entre esses blocos, destaca-se um que conta com a participação direta do Brasil, denominado

- **<sup>O</sup>** NAFTA.
- $\Theta$  ALCA.
- C União Européia (UE).
- **O** MERCOSUL.
- **O** BENELUX.

### QUESTÃO 18

Cresce, nos dias de hoje, a consciência mundial em torno da necessidade de preservação do ambiente. Com isso, também se desenvolve o questionamento do progresso a qualquer preço. Em conseqüência, tende a fortalecer-se o conceito de desenvolvimento sustentável, entendido como

- A um retorno absoluto às práticas agrícolas do passado, sem a utilização de máquinas e de defensivos químicos de qualquer espécie.
- B redução drástica do uso de equipamentos tecnológicos nas indústrias, como forma de sustentar o emprego de um número maior de trabalhadores.
- C essencial ao equilíbrio do planeta e à preservação das condições de vida nele existente, por meio do emprego de maior racionalidade na produção.
- D única forma de extinguir a preocupação com o lucro na economia e salvar as sociedades da agressiva concorrência comercial entre elas.
- E o fim da economia monetária, condição fundamental para a paz entre os povos.

### QUESTÃO 19

Entre os direitos e deveres estabelecidos pela Constituição da República, ajudando a moldar conceitos e práticas de cidadania entre os brasileiros, não está presente o(a)

- A princípio que reconhece a desigualdade entre homens e mulheres; aos homens são conferidos responsabilidades, obrigações e direitos maiores.
- B plena liberdade de consciência e de crença, ficando assegurada a prestação de assistência religiosa em locais de internação coletiva, como hospitais e presídios.
- C proteção da intimidade, da vida privada, da honra e da imagem das pessoas; em caso de violação desse princípio, cabe reparação material ou moral.
- D liberdade quanto ao exercício de qualquer trabalho, ofício ou profissão.
- E garantia do direito de propriedade, destacando a função social que deverá atender.

### QUESTÃO 20

No dia 19/4/1998, um lojista comprou três peças de tecidos diferentes, de comprimentos iguais a 48 m, 600 dm e 9 dam, que custaram, respectivamente, R\$ 480,00, R\$ 540,00 e R\$ 720,00. Essas mercadorias ficaram encalhadas até o dia 19/7/2001, quando o proprietário decidiu fazer uma promoção. Ele dividiu todas as peças em retalhos de mesmo comprimento, cada um tendo a mesma largura das peças originais e o maior comprimento possível, de modo a utilizar todo o tecido de cada uma das peças. Colocou o preço de R\$ 69,00 em cada retalho. A promoção foi um sucesso, e o lojista vendeu todos os retalhos nos cinco dias posteriores. Com base nessa situação, julgue os itens a seguir.

- I O total de retalhos vendidos foi superior a 30.
- II Levando-se em conta apenas o preço de custo das peças, o lucro obtido pelo lojista nessa promoção foi inferior a R\$ 500,00.
- III Se o lojista tivesse vendido todas as peças de tecidos ao preço de R\$ 13,00 o metro, teria auferido o dobro do lucro obtido na promoção, tomando-se como base apenas o preço de custo das peças.
- IV Considerando uma taxa de inflação de 10% no período em que os tecidos ficaram encalhados e desconsiderando quaisquer outros custos adicionais, conclui-se que o lucro real obtido pelo lojista foi superior a 15%.

Estão certos apenas os itens

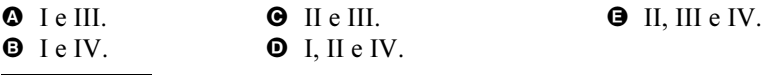

#### QUESTÃO 21

Uma pessoa dividiu um capital em três partes, para aplicação no sistema de juros simples, com capitalização mensal. A primeira parte foi aplicada à taxa de 18% ao ano, durante 3 anos e 8 meses. A segunda, que era o dobro da primeira, foi aplicada à taxa de 20% ao ano, durante 3 anos e 6 meses, e a terceira parte, igual ao triplo da segunda, foi aplicada à taxa de 24% ao ano, durante 3 anos e 9 meses. A soma dos juros produzidos pelas três partes foi de R\$ 7.460,00. Considerando essa situação, julgue os itens abaixo.

- I O capital investido foi superior a R\$ 10.000,00.
- II Os juros referentes à segunda parte foram iguais ao dobro dos juros produzidos pela primeira parte.
- III Os juros referentes à segunda parte corresponderam a mais de 25% dos produzidos pela terceira parte.
- IV Se a soma dos juros auferidos pelas três aplicações fosse o dobro do mencionado acima, então o valor do capital total investido seria também igual ao dobro do que foi realmente aplicado.

A quantidade de itens certos é igual a

**a** 0. **a** 1. **a** 2. **a** 3. **a** 4.

### QUESTÃO 22

Finalizados seu trâmite e sua vigência, um documento do TJPE poderá ser transferido para o arquivo geral, onde cumprirá um prazo de guarda intermediária. Durante a vigência desse prazo, a consulta e o empréstimo do documento serão permitidos ao(s)

- I presidente do TJPE.
- II órgãos superiores subordinados à mesma hierarquia.
- III seu produtor.
- IV pesquisador externo devidamente autorizado.

A quantidade de itens certos é igual a

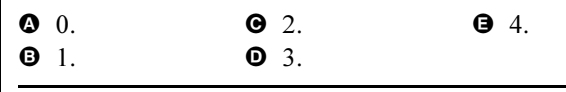

### RASCUNHO

Nível Fundamental / Cargo: Auxiliar Judiciário da 2.ª Entrância -  $5/8$ 

### CONHECIMENTOS DE INFORMÁTICA

Nas questões de 23 a 30, considere que todos os programas mencionados estão em configuração-padrão, em português, e que o mouse está configurado para pessoas destras. Assim, a menos que seja explicitamente informado o contrário, expressões como clicar, clique simples e clique duplo referem-se a cliques com o botão esquerdo do *mouse*. Considere também que não há restrições de proteção e uso em relação aos programas, arquivos, diretórios e hardware utilizados.

### Texto CI-I – questões 23 e 24

Para proceder a edição de documentos, um tribunal tem o Microsoft Office 2000 instalado em todos os seus computadores. Um auxiliar judiciário está digitando um texto utilizando o Word 2000, conforme ilustra a tela de trabalho abaixo.

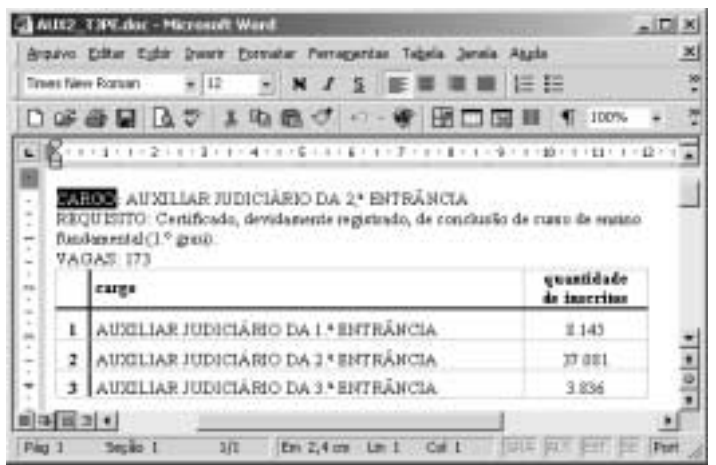

### QUESTÃO 23

Considerando o texto CI-I e os programas nele mencionados, assinale a opção correta.

- A Supondo que o cursor do mouse esteja posicionado na primeira linha do fragmento de texto mostrado na figura acima, é correto afirmar que essa linha está alinhada à esquerda.
- B Sabendo que a palavra "CARGO" está selecionada no texto, é correto afirmar que essa palavra está formatada em negrito.
- **O** O fato de a opção Times New Roman estar ativada indica que, ao se introduzir uma lista de itens, clicando-se em  $\frac{1}{3}$  os itens serão numerados em algarismos romanos.
- D Para centralizar a palavra "CARGO" isoladamente, é suficiente clicar em  $\equiv$
- E Caso o auxiliar judiciário que está digitando o texto mude a opção  $100\%$   $\bullet$  para  $75\%$   $\bullet$  e, em seguida, imprima o documento, este será impresso com fonte 9 em vez da fonte 12 que está sendo utilizada na edição do documento, conforme indicado em  $\boxed{12}$   $\rightarrow$

### QUESTÃO 24

Ainda considerando o texto CI-I e os programas nele mencionados, assinale a opção cuja seqüência de ações teria permitido que o auxiliar judiciário digitasse a tabela que é mostrada na figura do referido texto.

- $\bullet$  No menu <sup>Tabela</sup>, selecionar a opção Inserir tabela. Utilizando o *mouse*, clicar em  $\mathbb{H}$ ; posicionar o ponteiro no primeiro quadrado do quadriculado que será mostrado; pressionar o botão direito e, mantendo-o pressionado, percorrer três colunas e quatro linhas do quadriculado, liberando o botão direito. Na tabela que será aberta, digitar os textos nas células correspondentes, de acordo com o requerido. Em seguida, clicar na primeira célula da tabela digitada; no menu ferramentas, clicar em Tabela, selecionar a opção AutoFormatação da tabela, escolher o formato desejado e, finalmente, clicar em OK.
- $\Theta$  Utilizando o *mouse*, clicar em  $\Box$ ; posicionar o ponteiro no primeiro quadrado do quadriculado que será mostrado, aplicando um clique duplo; posicionar o ponteiro no quadrado localizado na quarta linha e terceira coluna, aplicando, em seguida, um clique duplo. Na tabela que será aberta, digitar os textos nas células correspondentes. Em seguida, clicar na primeira célula da tabela digitada; no menu <sup>Tabela</sup>, selecionar a opção Formatação rápida da tabela, escolher o formato desejado e, finalmente, clicar em AVANÇAR.
- $\bullet$  Utilizando o *mouse*, clicar em  $\mathbb{F}$ ; posicionar o ponteiro no primeiro quadrado do quadriculado que será mostrado, pressionar o botão direito e, mantendo-o pressionado, percorrer três colunas e quatro linhas do quadriculado, liberando o botão direito. Em seguida, clicar na primeira célula da tabela digitada; no menu Eormatar, selecionar a opção Estilos, escolher o formato de tabela desejado e, finalmente, clicar em OK.
- O No menu <sup>Tabela</sup>, selecionar a opção Inserir tabela. Utilizando o mouse, posicionar o ponteiro no primeiro quadrado do quadriculado que será mostrado, pressionar o botão esquerdo e, mantendo-o pressionado, percorrer três linhas e quatro colunas do quadriculado, liberando o botão esquerdo. Na tabela que será aberta, digitar os textos nas células correspondentes. Em seguida, clicar na última célula da tabela digitada; no menu Eormatar, clicar em Tabela, selecionar a opção Formatação da tabela, escolher o formato desejado e, finalmente, clicar em OK.
- $\Theta$  Utilizando o *mouse*, clicar em  $\mathbb{H}$ ; posicionar o ponteiro no primeiro quadrado do quadriculado que será mostrado, pressionar o botão esquerdo e, mantendo-o pressionado, percorrer três colunas e quatro linhas do quadriculado, liberando o botão esquerdo. Na tabela que será aberta, digitar os textos nas células correspondentes, de acordo com o requerido. Em seguida, clicar na primeira célula da tabela digitada; no menu Tabela, selecionar o formato desejado na opção AutoFormatação da tabela, clicar em OK e, finalmente, ajustar adequadamente os tamanhos das células.

### Texto CI-II – questões 25 e 26

A figura a seguir apresenta a tela de um monitor de vídeo que, além de alguns ícones, contém a página inicial do site do TJPE na Internet, acessado por meio do Internet Explorer, cuja caixa de diálogo Opções da Internet encontra-se sobreposta à página do TJPE.

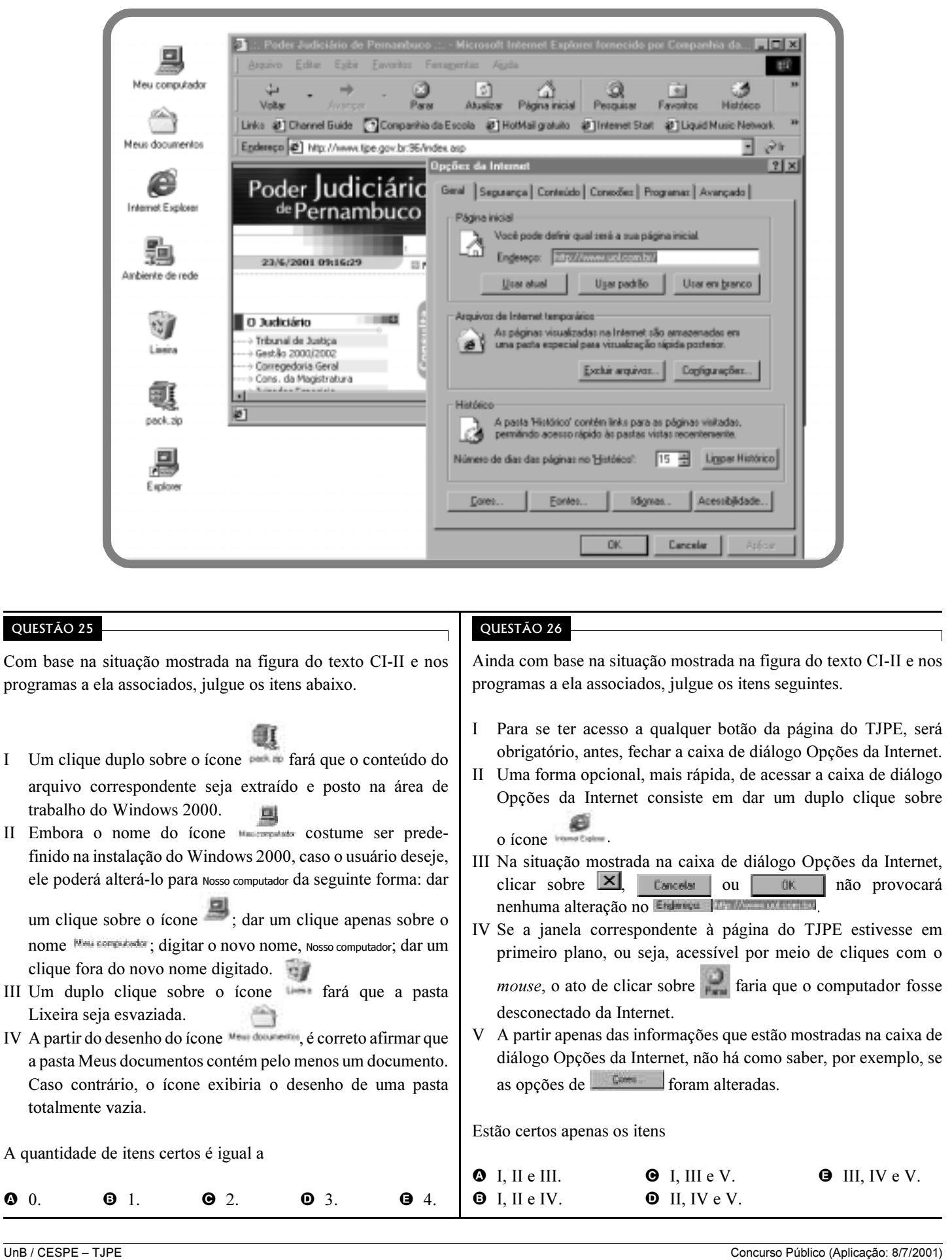

Nível Fundamental / Cargo: Auxiliar Judiciário da 2.ª Entrância - 7 / 8

### QUESTÃO 27

Um grave problema da computação atual são os chamados vírus de computador ou, simplesmente, vírus, que constituem programas que objetivam danificar softwares e até mesmo o hardware dos computadores onde se instalam. Acerca desse tema, julgue os itens a seguir.

- I Um disquete com vírus não deve ser guardado junto com outros disquetes, pois irá contaminá-los.
- II É possível infectar um computador com vírus ao se abrir mensagens de correio eletrônico e ao se fazer download de arquivos da Internet.
- III Uma das grandes vantagens do gerenciador de arquivos e programas do Windows 2000 é o fato de ele ser imune a quaisquer tipos de vírus.
- IV Para combater os vírus conhecidos, existem vários programas, denominados antivírus, que são bastante eficientes, mas que possuem uma grande limitação: ao limpar, por exemplo, um disquete que contenha arquivos infectados, um programa antivírus sempre deleta todos esses arquivos.

A quantidade de itens certos é igual a

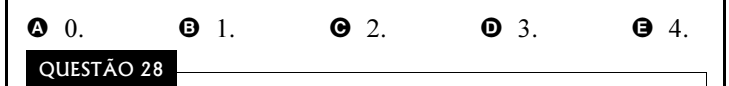

O chefe da seção onde trabalha um auxiliar judiciário solicitou-lhe que descrevesse as especificações de um microcomputador a ser adquirido pelo órgão, para que fosse utilizado para os trabalhos do dia-a-dia da seção, incluindo acesso à Internet. Entre as opções abaixo, assinale aquela que estaria correta como resposta a essa solicitação.

- A microcomputador Pentium III, memória RAM de 1.028 megabytes, monitor de 17", HD de 20 gigabits, placa de vídeo de 4 megabits, fax modem de 56 bits/s, CD-ROM de 10x e Windows 98 pré-instalado
- B microcomputador Pentium III, memória RAM de 64 megabits, monitor de 17", HD de 20 gigabits, placa de vídeo de 4 gigabytes, fax modem de 8 kilobits/s, CD-ROM de 10x e Windows 98 pré-instalado
- C microcomputador Pentium II, memória RAM de 64 megabytes, monitor de 14", HD de 20 gigabits, placa de vídeo de 4 megabits, fax modem de 56 bytes/s, CD-ROM de 52x e Windows 2000 pré-instalado
- D microcomputador Pentium III, memória RAM de 64 megabytes, monitor de 17", HD de 20 gigabytes, placa de vídeo de 4 megabytes, fax modem de 56 kilobits/s, CD-ROM de 52x e Windows 2000 pré-instalado
- E microcomputador Pentium II, memória RAM de 64 bits, monitor de 14", HD de 10 bytes, placa de vídeo de 4 megabytes, fax modem de 56 bits/s, CD-ROM de 52x e Windows 2000 pré-instalado

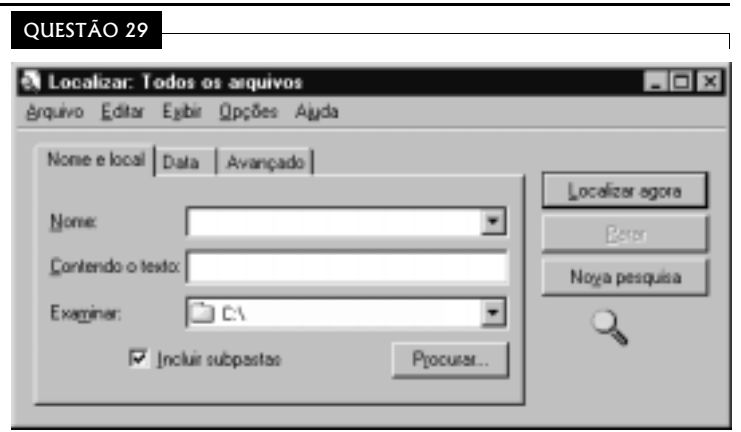

Com base na figura acima, que mostra a janela de um utilitário de localização de arquivos do Windows 2000, assinale a opção cuja seqüência de ações permitiria a um usuário localizar, a partir da situação ilustrada, um arquivo denominado Documento1.doc que esteja em alguma pasta de  $\Box$   $\Box$ 

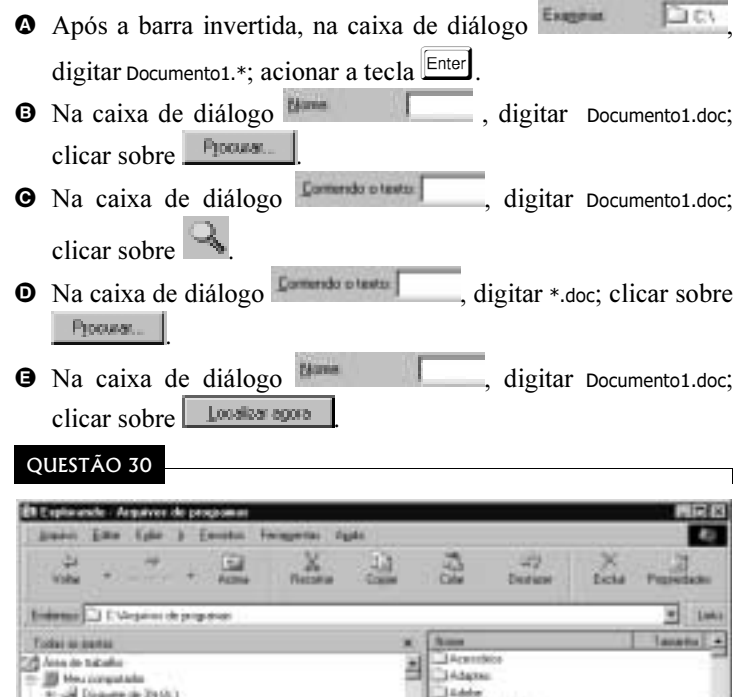

Com relação ao Windows Explorer e à figura acima, que mostra uma janela desse programa, assinale a opção correta.

- $\bullet$  Um clique sobre o botão  $\bullet$  fará que a pasta  $\bullet$  **Equivaria parameter** seja automaticamente deletada.
- **B** De acordo com a barra inferior da tela apresentada, contém exatamente quarenta objetos.
- C Na situação apresentada na figura, para que se possa visualizar a lista de todos os objetos contidos na pasta  $\Box$  **Liquidos en paganta**, é suficiente apenas acionar a barra de rolagem vertical mais à direita.
- O Na barra inferior da figura, as informações naturalmente de la não incluem os objetos contidos nas pastas da listagem mostrada à direita da figura.
- E Clicar sobre fará que sejam acionadas as conexões do microcomputador à Internet.